## ACSC/STAT 3740, Predictive Analytics

## WINTER 2023 Toby Kenney

## Homework Sheet 3

Model Solutions

## Standard Questions

1. A music streaming company is building a recommendation system to suggest songs to its readers. It has collected the following data in the file HW3Q1.txt.

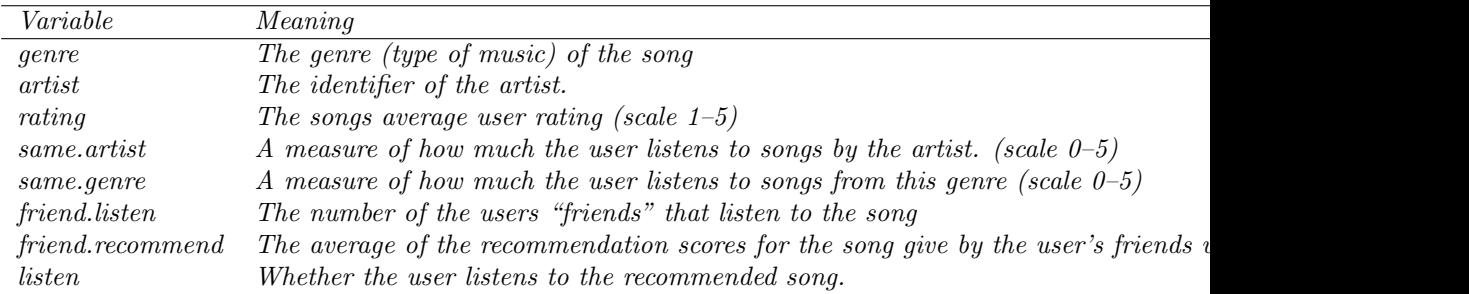

(a) Fit a logistic regression model to predict whether the user will listen to the recommended song.

```
Q1a_model<-glm (listen ~., data=HW3Q1, family=binomial (link="logit"))
summary (Q1a_model)
```

|                  | Estimate    | Std.<br>Error |
|------------------|-------------|---------------|
| (Intercept)      | $-10.20877$ | 0.69803       |
| genreMetal       | 0.48174     | 0.63562       |
| genrePop         | 0.30646     | 0.41686       |
| genreRock        | 0.17207     | 0.42953       |
| genreTechno      | $-0.09778$  | 0.52648       |
| artistB          | 0.34489     | 0.71172       |
| artistC          | 0.03561     | 0.77868       |
| artistD          | 0.37080     | 0.58422       |
| artistE          | 0.53106     | 0.60287       |
| artistF          | 0.15279     | 0.60332       |
| artistG          | $-0.43709$  | 1.24991       |
| artistH          | 0.27937     | 0.63711       |
| artistI          | 0.27306     | 0.65652       |
| artistJ          | 0.06297     | 0.84363       |
| rating           | 0.51166     | 0.08058       |
| same.artist      | 1.02820     | 0.05956       |
| same.genre       | 0.49787     | 0.04006       |
| friend.listen    | 0.09344     | 0.01135       |
| friend.recommend | 0.54638     | 0.14712       |

 $(b)$  The predictor friend. listen is skewed and heavy tailed. Try a log transformation and a sqare root transformation of this variable. Fit models including all combinations of these transformations.

We fit a linear model:

```
Q1b_model_I<-glm(listen~.-friend.listen+log(friend.listen),data=HW3Q1,family=binomial(lin
Q1b_model_II<-glm (listen~.-friend.listen+sqrt (friend.listen), data=HW3Q1, family=bin omial (l
Q1b_model_III<-glm (listen~.-friend.listen+log (friend.listen)+sqrt (friend.listen), data=HW3
Q1b-model IV<-glm (listen ~.+log (friend.listen), data=HW3Q1, family=binomial (link="logit"))
Q1b model V <-glm (listen ~ + sqrt (friend . listen), data=HW3Q1, family=binomial (link="log(it"))
Q1b_model_VI<-glm (listen~.+log (friend.listen)+sqrt (friend.listen),data=HW3Q1,family=binon
summary(Q1b_model_I)summary ( Q1b_model_VI)summary ( Q1b_model_III)summary ( Q1b_model_IIII)summary (Q1b_model IV)summary(Q1b_model.V)
```
This gives us the following

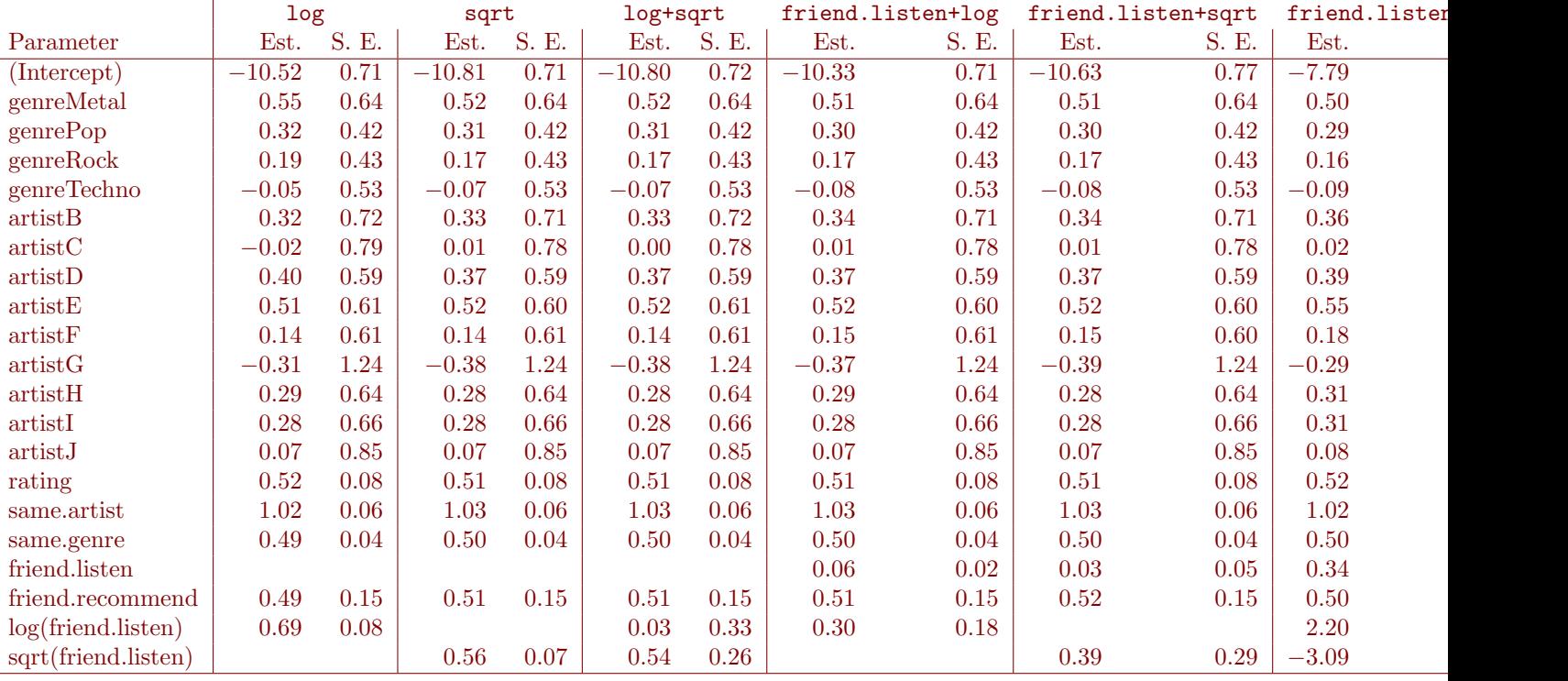

2. The file HW3Q2.txt contains data from a study on the effect of exercise on the risk of heart disease in men. The variables included are

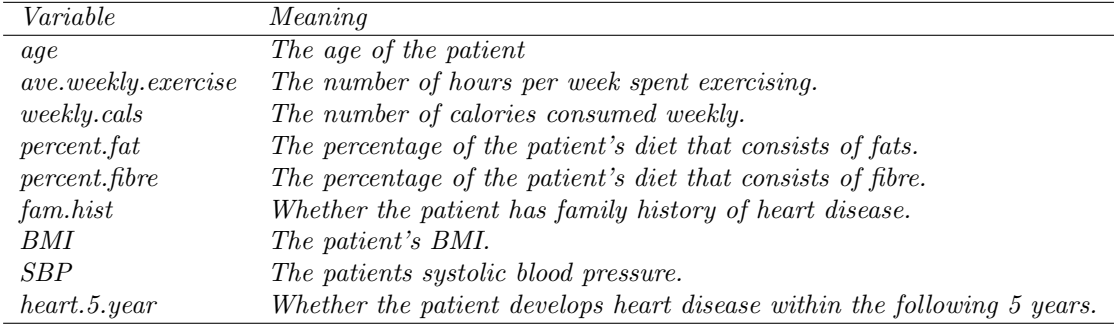

Fit a decision tree to predict whether an individual will develop heart disease in the next 5 years.

```
HW3Q2 <- read . table ("HW3Q2. txt")
Q2_ddt<-rpart (heart .5. year ~, data=HW3Q2, control=rpart . control (minbucket=1, cp=0.0001, xval=1
Q2_d t$cptable [which (Q2_d t$cptable [,4]==min (Q2_d t$cptable [,4])),1]
## Find complexity parameter value that minimises error.
r part . plot ( prune (Q2_{\text{d}}t, cp=0.006546903))
```
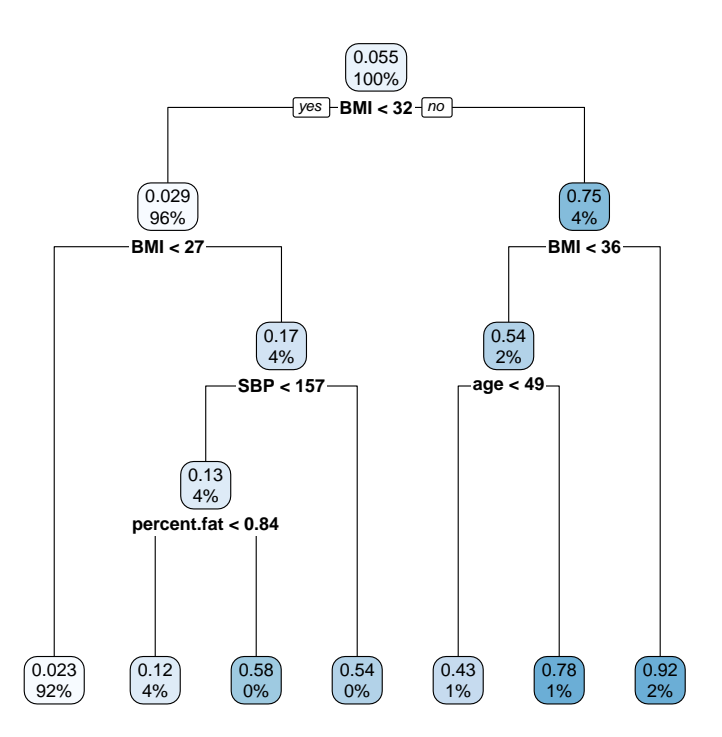

3. The file HW3Q3.txt contains daily new influenza infections counts in a particular country.

(a) log-transform the counts and fit a seasonal trend using the function  $\sin(2\pi t)$  and  $\cos(2\pi t)$  where t is the time in years.

We fit a linear model:

```
HW3Q3 <- read . table ("HW3Q3. txt")
se as on_trend <-lm (log.new.cases ~ sin (2*pi*t)+cos(2*pi*t),
                    data=HW3Q3%>%
                        mutate (
                             t=as . numeric (ymd( paste (HW3Q3$year, HW3Q3$month, HW3Q3$day)) ) / (365+
                             log . new . cases = log (new . cases ))summary (season_trend)
```
which gives the model:

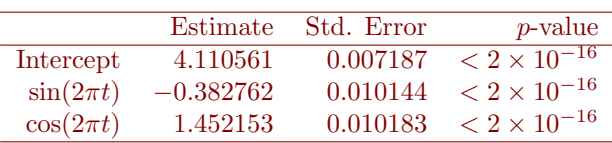

and the predicted values

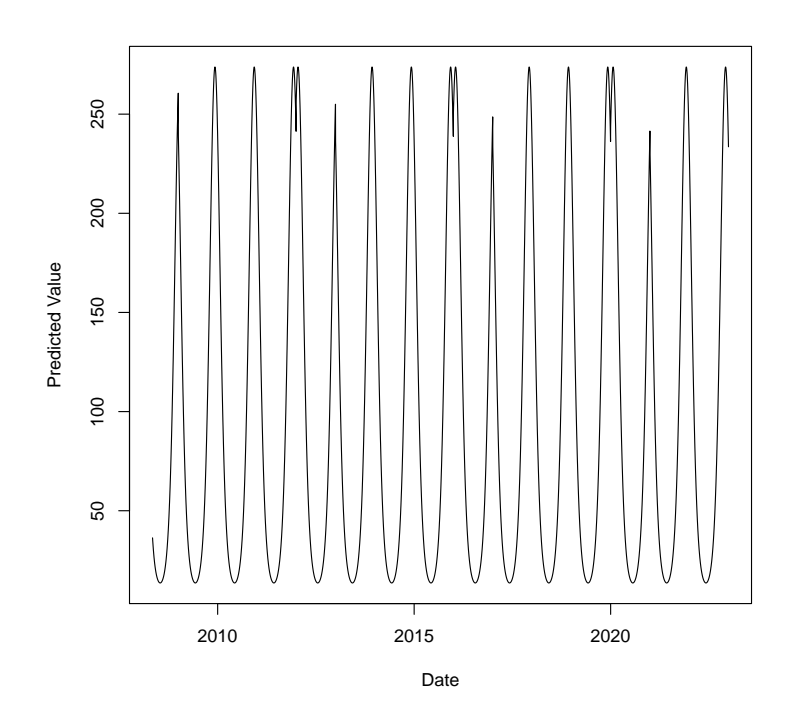

(b) After subtracting the seasonal trend, fit an ARMA model to the residuals, using AIC to determine the best choices for p and q.

flu\_trend\_arma <-auto.arima (season\_trend\$residuals, ic="aic", max.d=0) summary (flu\_trend\_arma)

|      | Coefficient | Std. Error |
|------|-------------|------------|
| ar 1 | 0.2447      | 0.0135     |
| ar2  | 0.3685      | 0.0137     |
| ar3  | 0.0154      | 0.0146     |
| ar4  | 0.1832      | 0.0137     |
| ar5  | 0.1334      | 0.0136     |

This selects an AR(5) model, and estimates the following parameters: gives the model

(c) Fit a GARCH model to model the variance.

```
library (rugarch)
GARCH_model \leq -ugarchspec \text{ (mean . model = list (armaOrder = c (5, 0))}, \text{ distribution = "norm" } )GARCH flu<-ugarchfit (GARCH model, season_trend$residuals, solver="hybrid")
## The default solver fails to converge.
GARCH flu
```
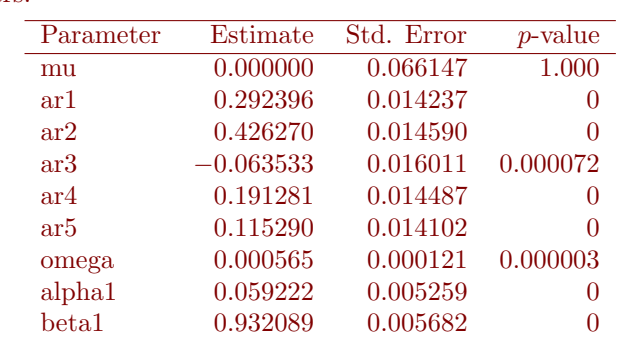

This selects an sGARCH(1,1) model for the variance, with the following parameters.

(d) Based on this model, what is the probability that there are fewer than 15000 flu cases in the first four months of 2023? [You can use the ugarchboot function to run a simulation to estimate this.]

GARCH\_Bootstraps<-ugarchboot (GARCH\_flu, method=" $\text{full}$ ", n . ahead =120, # 4 months is 120 days in a non-leap year. n. bootfit=1000,  $\#$  1000 parameter estimates n. bootpred=1000,  $\#$  1000 bootstraps  $rseed = seq_-len(2000))$  #Need to explicitly set seed ### rseed needs to be a vector of length n. bootfit+n. bootpred  $###$  This may take a few minutes to run. To make it run faster, you  $###$  could reduce n bootfit to about 100. You could also use ### 'method="partial"' to used fixed parameter estimates from  $\# \#$  part (b). ### Calculate Flu Distribution Total.flu.dist<-rowSums(exp(GARCH\_Bootstraps@fseries+rep(1,1000000)%\*%t(  $\text{predict}(\text{ season\_trend}, \text{newdata=list}("t"=\text{seq\_len}(120)/365))))$ ### Remember to add the trend. ### The prediction was on log-transformed data, so we need to  $\# \# \#$  exponentiate to get the original data back.  $ggplot (data frame("flu"—Total」, flu.dist), mapping=aes(x=flu)) + geom-density() + largertextsize$ mean ( $Total$ . flu. dist  $\langle 14999.5 \rangle$  $\# \#$  probability of less than 15000 cases. ### Since number of cases is an integer, I have used 14999.5 as the cut-off.

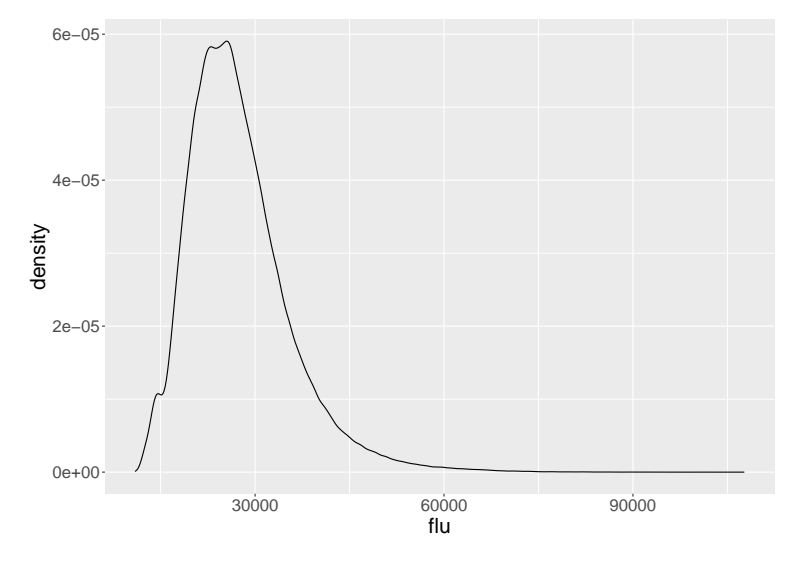

In my bootstap, the probability of this event is 0.022564.

4. A reinsurance company has collected the following data on earthquakes in the file HW3Q4.txt.

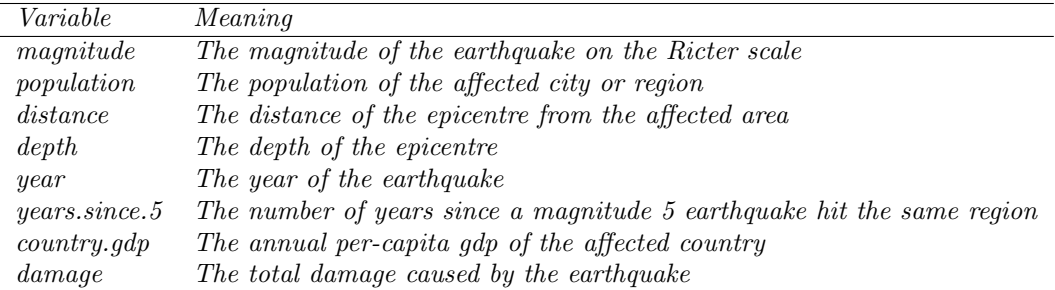

Fit generalised linear models to predict the probability that an earthquake will cause damage, and for an earthquake which does cause damage, to predict the total damage, using a gamma response variable and a log-link function.

Use these models to predict the total damage for the earthquakes in the file HW3Q4\_test.txt.

HW3Q4<−re ad . t a bl e ( " . . /HW3Q4. t x t " )  $HW3Q4_test \leftarrow read.\ table'$  ... /  $HW3Q4_test.\ txt'')$ damage\_prob<-glm ( cause . damage ~ . , data=HW3Q4%>%mutate ( cause . damage=(damage>0))%>% s e lect (-c ( summary (damage\_prob) HW3Q4. damaging<−HW3Q4[ HW3Q4\$damage>0 ,] damage\_amount<-glm (damage~., data=HW3Q4. damaging, family=Gamma(link="log"))

test.damage.probs<-predict(damage\_prob,newdata=HW3Q4\_test,type="response") t est.damage.vals <-predict (damage\_amount, newdata=HW3Q4\_test, type="response") cbind ( t est . damage . probs , t est . damage . vals , t est . damage . probs \* t est . damage . vals )

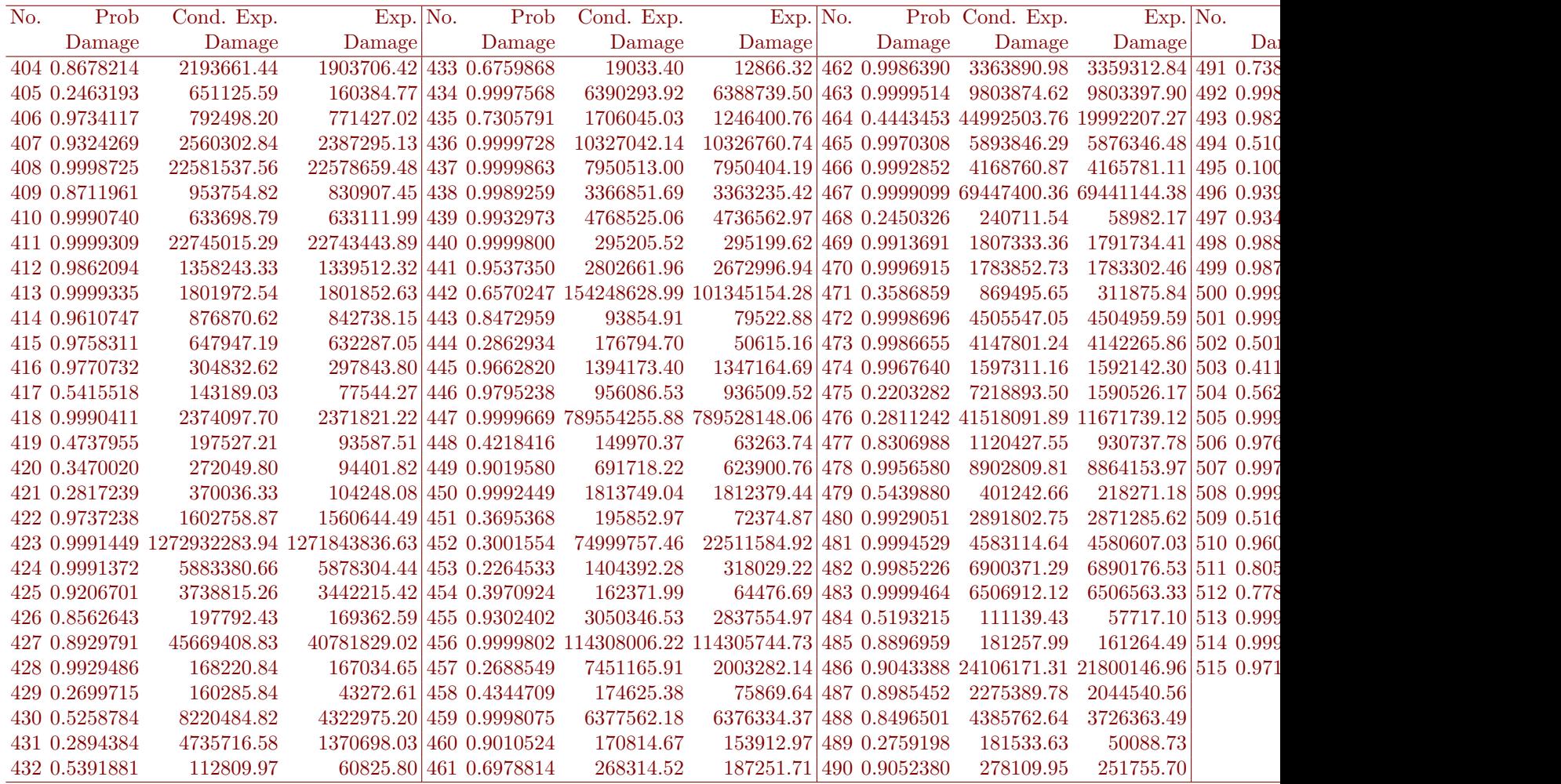

5. A scientist has collected the following data on the effect of organic farming

on butterfly populations. The data are in the file  $HWSQ5.txt$ .

| Variable            | Meaning                                                                |
|---------------------|------------------------------------------------------------------------|
| total. a griculture | The proportion of the habitat that is used for agriculture.            |
| main.crop           | The most grown crop in the region.                                     |
| $percent.\norganic$ | The proportion of agricultural land that uses organic farming methods. |
| ave.summer. temp    | The average temperature during the summer months $(^\circ C)$ .        |
| ave. winter. temp   | The average temperature during the winter months $(^\circ C)$ .        |
| rainfall            | The average total annual rainfall.                                     |
| year                | The year.                                                              |
| butterflies         | The number of butterflies caught in the region.                        |

(a) Fit a decision tree to predict number of butterflies from the other variables. Choose an appropriate transformation for the response variable, and make any necessary adjustments to the data.

Given the skewed and heavy-tailed nature of the number of butterflies, a log-transformation is appropriate. This has the problem that it cannot handle cases with 0 butterflies. Since there are only two such cases, we remove these cases.

```
HW3Q5<-read.table("../HW3Q5.txt",stringsAsFactors=TRUE)
HW3Q5_test<-read.table("../HW3Q5_test.txt",stringsAsFactors=TRUE)
```

```
\text{library} ( \text{rpart} , \text{plot} )\operatorname{library}{\left(\operatorname{dplyr}\right)}
```

```
HW3Q5_dt<-rpart (log (butterflies)~, data=HW3Q5%%filter (butterflies >0), control=rpart.contr
HW3Q5_best_cp<-HW3Q5_dt$cptable [which (HW3Q5_dt$cptable [,4]==min (HW3Q5_dt$cptable [|4])), 1
HW3Q5 dt best<−prune (HW3Q5 dt , cp=HW3Q5 best cp )
r part . plot (HW3Q5_dt_best)
```
This gives us the following decision tree.

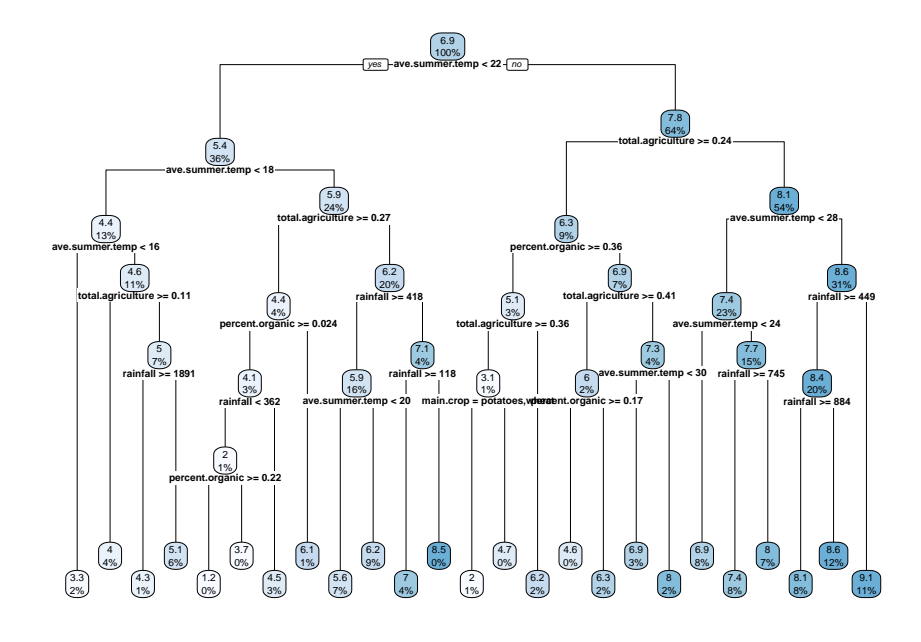

(b) Fit a random forest model to predict number of butterflies from the other variables. Test this model on the dataset in the file HW3Q4\_test.txt.

We use the caret package to train a random forest model. We use repeated cross-validation with 10 folds and 2 repeats to tune the mtry parameter in the range . This cross-validation selects mtry=7. The data set is not too large, so fitting 500 trees is not too time consuming.

The fitted model assigns the following variable importances:

| Variable          | Relative Importance |
|-------------------|---------------------|
| ave.summer.temp   | 100.0000            |
| total.agriculture | 25.4324             |
| rainfall          | 8.1391              |
| percent.organic   | 3.9402              |
| ave.winter.temp   | 2.7445              |
| main.crop         | 0.9327              |
| vear              | 0.0000              |

The cross-validated RMSE is 0.6872034, compared to a standard deviation of .

For the test data, it produces the following predictions, compared with the observed values:

```
library (caret)
\overline{\text{library (dplyr)}}
```

```
RF. model<-train (HW3Q5%%filter (butterflies >0)%>% select (-c ("butterflies")),
                  \log ((HW3Q\%)\ filter (butterflies >0)) \text{butterflies}),
                  method="\mathbf{r} f",
                  trControl = trainControl (method = "repeated cv",number=10,
                                             repeats = 2),tuneGrid=expand. grid (mtry=seq\_len(7)),
                  ntree = 500
```
RF. predict <−exp ( predict (RF. model, newdata=HW3Q5\_test)) ### remember that we log-transformed the response, so we need to exponentiate to get the

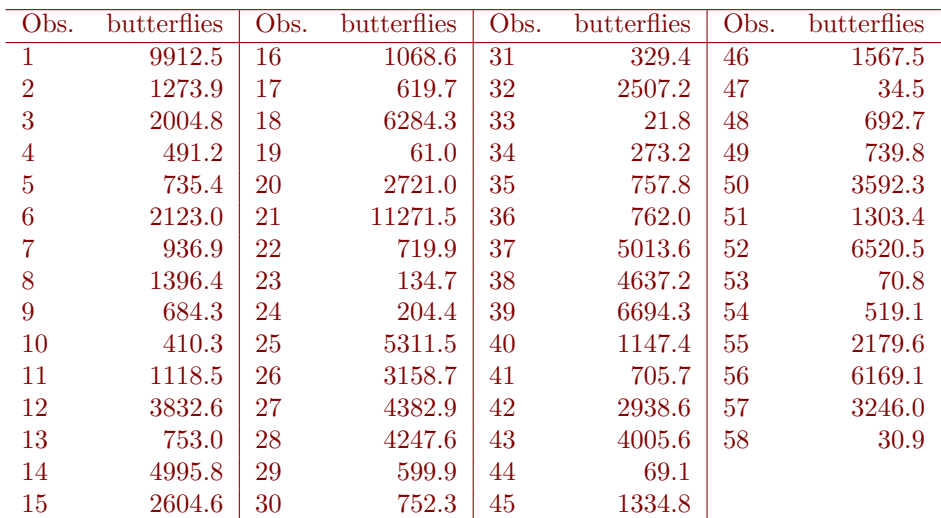